# Name: Solutions

Math 48A, Lesson 3: Graph More Popular Functions

 $5.$ 

## **GRAPH CUBIC FUNCTION**

### (TYPE OF POWER FUNCTION)

Class  $#$ :

Consider the quadratic function

### $f(x) = x^3$

Fill out the table below. Then use that table to graph the quadratic function.

- A. Fill in the table below
- B. Plot these points on the axis provided

C. Interpolate between the points you plotted to create the graph of this function

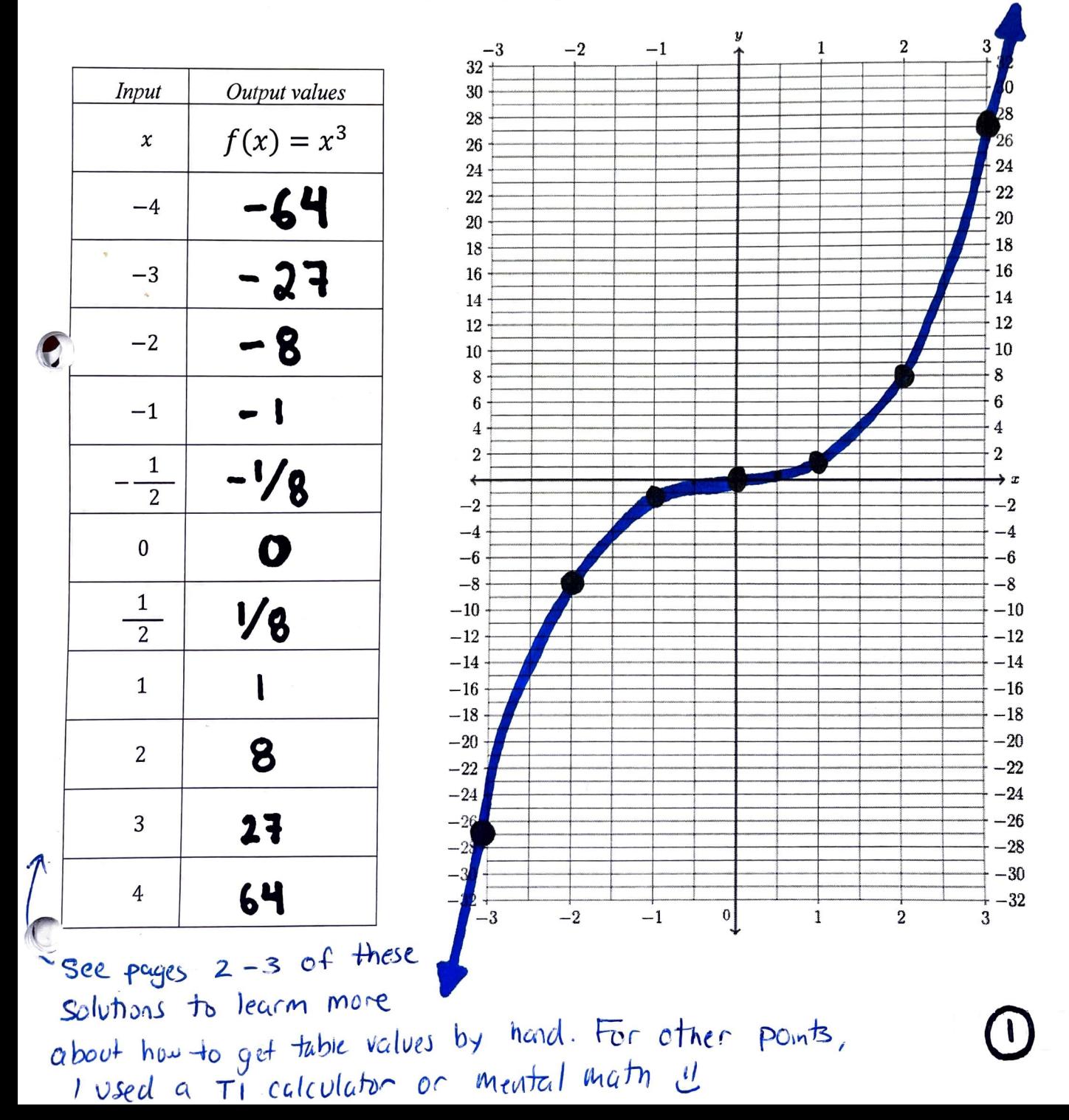

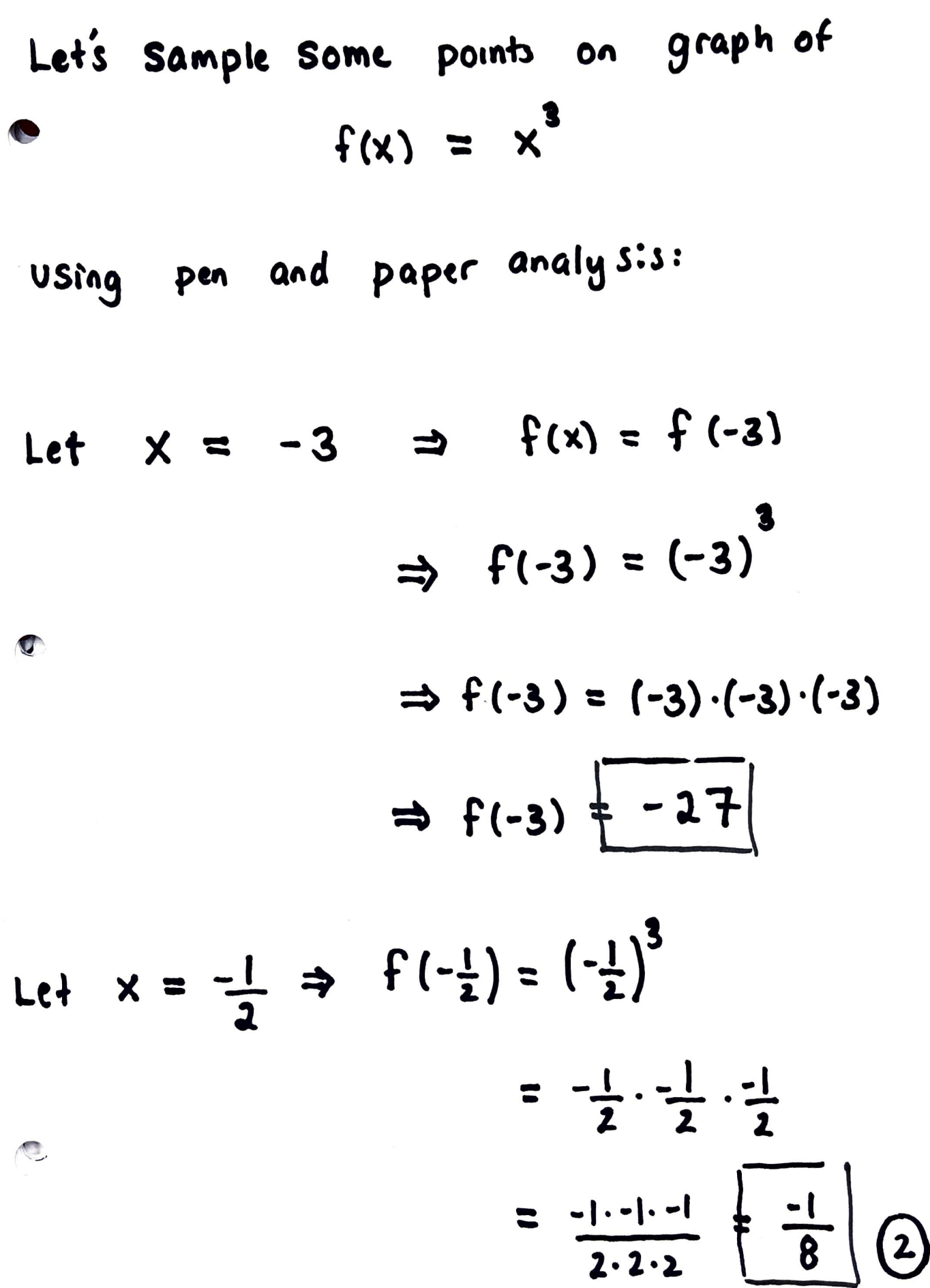

$$
x = 0 \Rightarrow f(x) = f(0) = 03 = 0.0.0
$$
  
How many hours counts

$$
x = -4 \Rightarrow f(x) = f(-4)
$$
  
\n
$$
= (-4)^{3}
$$
  
\n
$$
= (6 \cdot (-4))
$$
  
\n
$$
= 16 \cdot (-4)
$$
  
\n
$$
= -16 \cdot 4
$$
  
\n
$$
= - (10 + 6) + 4
$$
  
\n
$$
= - (40 + 24) = -6
$$

 $4^{4}$ 

Class  $#$ :

ᅭ

Name:

5D. What is the x-intercept of the cubic function  $f(x) = x^3$ ?<br>(Write about how the x-intercept shows up in your graph from parts 5A – 5C). Ñ  $\blacksquare$ ..  $\bullet$  $-$ 

IS

TNC

Name:

5F. What is the domain of the cubic function  $f(x) = x^3$ ? (Write about how the domain shows up in your graph from parts  $5A - 5C$ ). The domain of function  $f(x)$  is all valid in fut points JEFINIT for the function  $f(x)$ . In the case of function  $f(x) = x^3$ , we see we can evaluate  $x^3$  at all real-valued inputs  $x$ . This we say the domain of f(x) is all real numbers and we  $Dom(f) = Dom(x^3) = \mathbb{R} = fall real numbers$  $w$ r.te 5G. What is the range of the cubic function  $f(x) = x^3$ ? (Write about how the range shows up in your graph from parts  $5A - 5C$ ) The range of a function  $f(x)$  is the set of all outputs FINITION that the function  $f(x)$  "achieves" as we evaluate  $f(x)$  at every single input value in the domain of  $f(x)$ . For the finction  $f(x) = x^3$ , we see that the output values of  $x^3$  go toward positive infinity as input values of  $x$  are positive and large. Similarly, as input values of x tend more and more negative, the output  $x^3$  descends to negative in Anity. In other 5H. What does the graph of the cubic function  $f(x) = x^3$  look like?  $R_{ng}(f) = IR$ all real numbrs The graph of our cubic polynomial  $f(x) = x^3$ looks like a for slide to me Toward right (as x>0) Slide is very  $S<sup>k</sup>ep$ toward left (as x<0) in the middle  $(at + x=0)$ slide is very skep slide is basically "horizontal" Math 48A, Lesson 3 Handout

 $\mathbb{G}$ 

### 6. RATIONAL FUNCTION

Consider the absolute value function

$$
f(x) = \frac{1}{x}
$$

Fill out the table below. Then use that table to graph the absolute value function.

A. Fill in the table below

B. Plot these points on the axis provided

C. Interpolate between the points you plotted to create the graph of this function

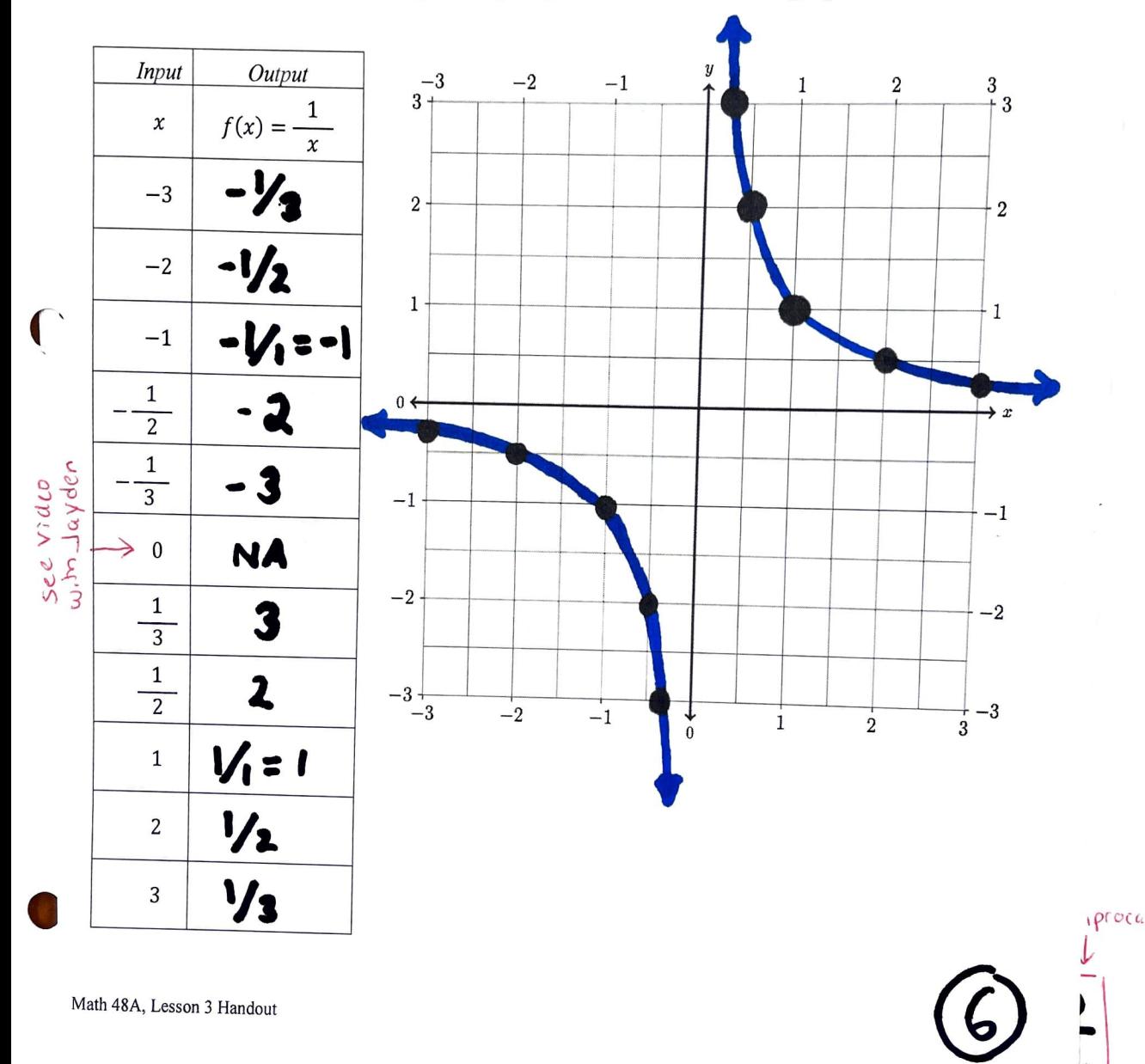

Let  $x = -3$  and find  $f(x) = \frac{1}{x} \Big|_{x=-3}$  $\Rightarrow f(-3) = \frac{1}{-3} = -\frac{1}{3}$ 

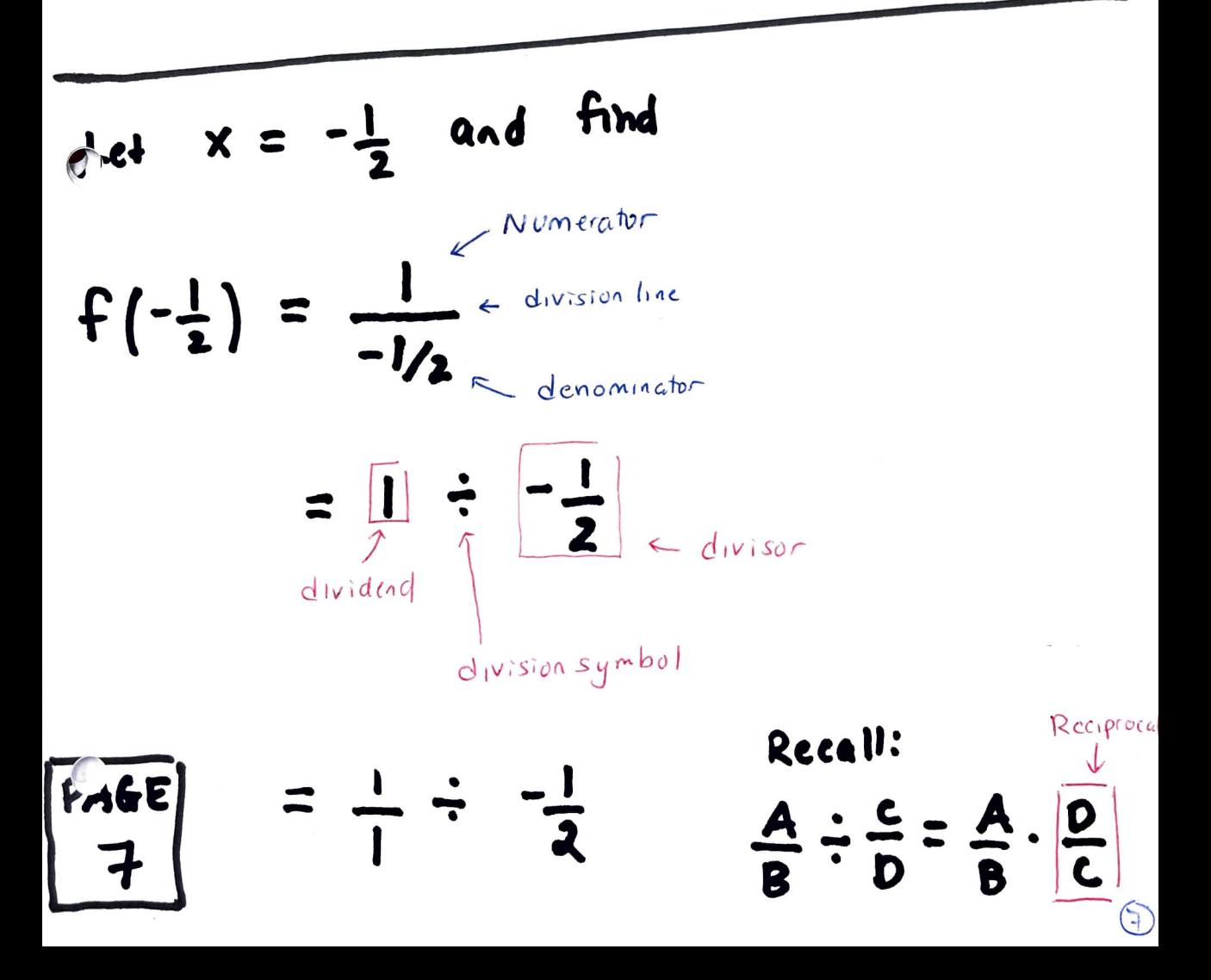

$$
= \frac{1}{1} \cdot \frac{3}{1}
$$
  
\n
$$
= \frac{1 \cdot 2}{1 \cdot 1}
$$
  
\n
$$
= \frac{1 \cdot 2}{1 \cdot 1}
$$
  
\n
$$
= \frac{-2}{1}
$$
  
\n
$$
\frac{1}{1} \cdot \frac{1}{2} = \frac{1 \cdot 2}{8 \cdot 2} = \frac{4 \cdot 5}{8 \cdot 2} = \frac{4}{8}
$$
  
\n
$$
= \frac{-2}{1}
$$
  
\nLet  $x = \frac{1}{3}$  and find  
\n
$$
f(\frac{1}{3}) = \frac{1}{\frac{1}{3}} = 1 \div \frac{1}{3}
$$
  
\n
$$
= \frac{1}{1} \div \frac{1}{3}
$$

$$
= \frac{1}{1} \cdot \frac{3}{1}
$$
  

$$
= \frac{1 \cdot 3}{1 \cdot 1}
$$
  

$$
= \frac{3}{1}
$$

 $= 3$ 

 $\int \frac{1}{x} dx = \frac{1}{x}$  and  $f(x) = \frac{1}{x}$  then  $f(\frac{1}{3}) = \frac{1}{1/3} = 3$ 

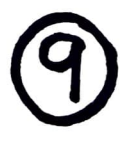

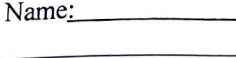

#### RATIONAL FUNCTION 7.

Consider the absolute value function

$$
f(x) = \frac{1}{x^2} = x^2 = \frac{1}{x} \cdot \frac{1}{x}
$$

Fill out the table below. Then use that table to graph the absolute value function.

A. Fill in the table below

B. Plot these points on the axis provided

C. Interpolate between the points you plotted to create the graph of this function See Mext pages for more guidence on how to

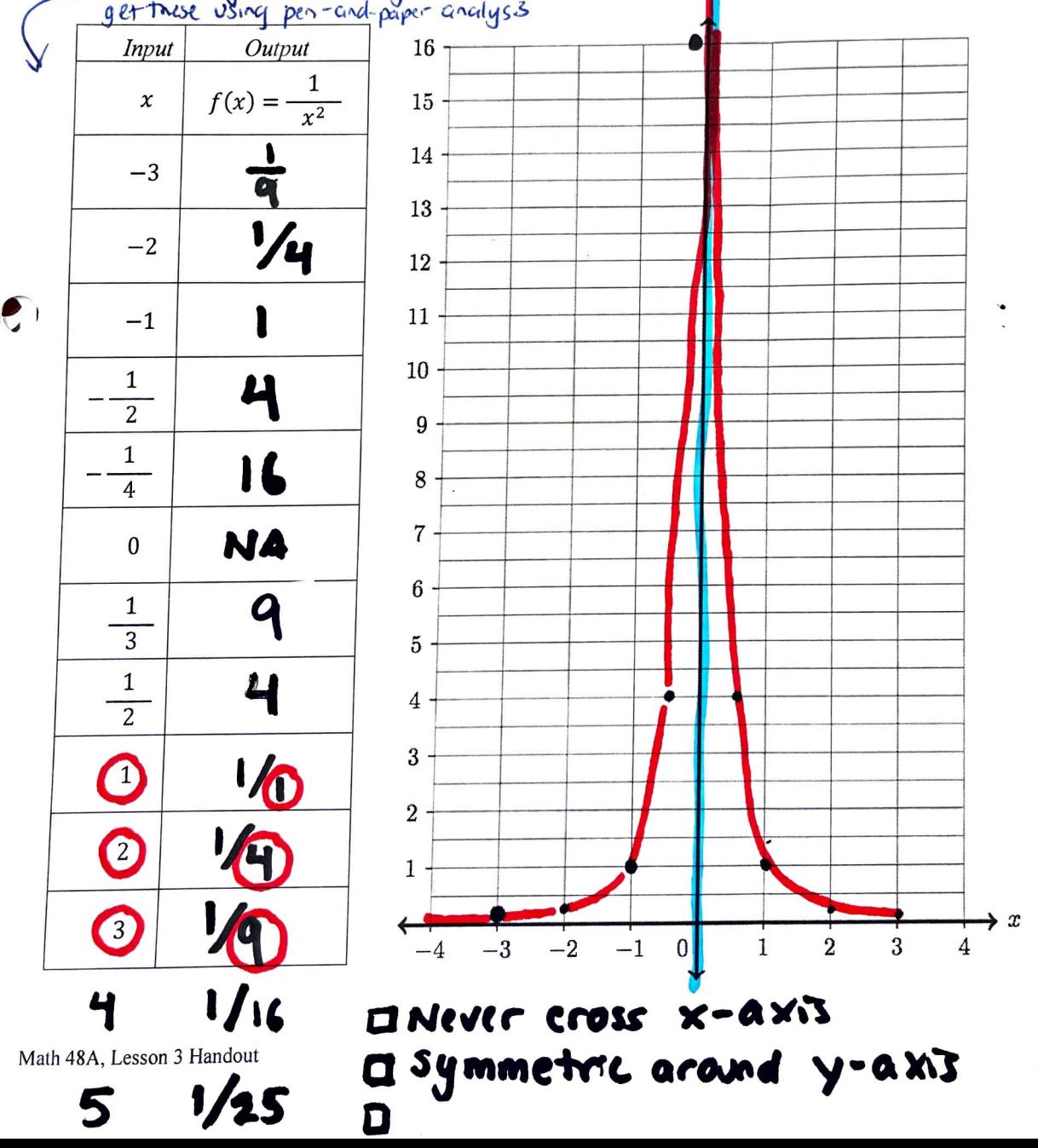

$$
\frac{x-3}{2}
$$
  
\n
$$
f(x) = \frac{1}{x^{2}}
$$
  
\n
$$
\Rightarrow f(x) = f(-3) = \frac{1}{(-3)^{2}} = \frac{1}{9}
$$
  
\n
$$
1001: (-3)^{2} = (-3) \cdot (-3)
$$
  
\n
$$
= 9
$$
  
\n
$$
\frac{x-3}{2} \qquad f(x) = f(-2) = \frac{1}{9}
$$
  
\n
$$
= \frac{1}{(-2)^{2}}
$$
  
\n
$$
= \frac{1}{9} = 0.25
$$

$$
e^{x} = \frac{1}{2} \implies f(\frac{1}{2}) = 4
$$
  
\n
$$
f(x) = f(\frac{1}{2}) = \frac{1}{(\frac{1}{2})^2}
$$
  
\n
$$
= 1 \div (\frac{1}{2})^2 \qquad \text{for } x \neq 0
$$
  
\n
$$
x \text{ and } \frac{A}{B} \cdot \frac{C}{B} = \frac{AC}{BD}
$$
  
\n
$$
x \text{ and } \frac{C}{BD} = \frac{1}{2} \cdot \frac{1}{2}
$$
  
\n
$$
= \frac{1}{2} \cdot \frac{1}{2}
$$
  
\n
$$
= \frac{1}{2} \cdot \frac{1}{2}
$$

 $\left(\begin{matrix} 3 \end{matrix}\right)$ 

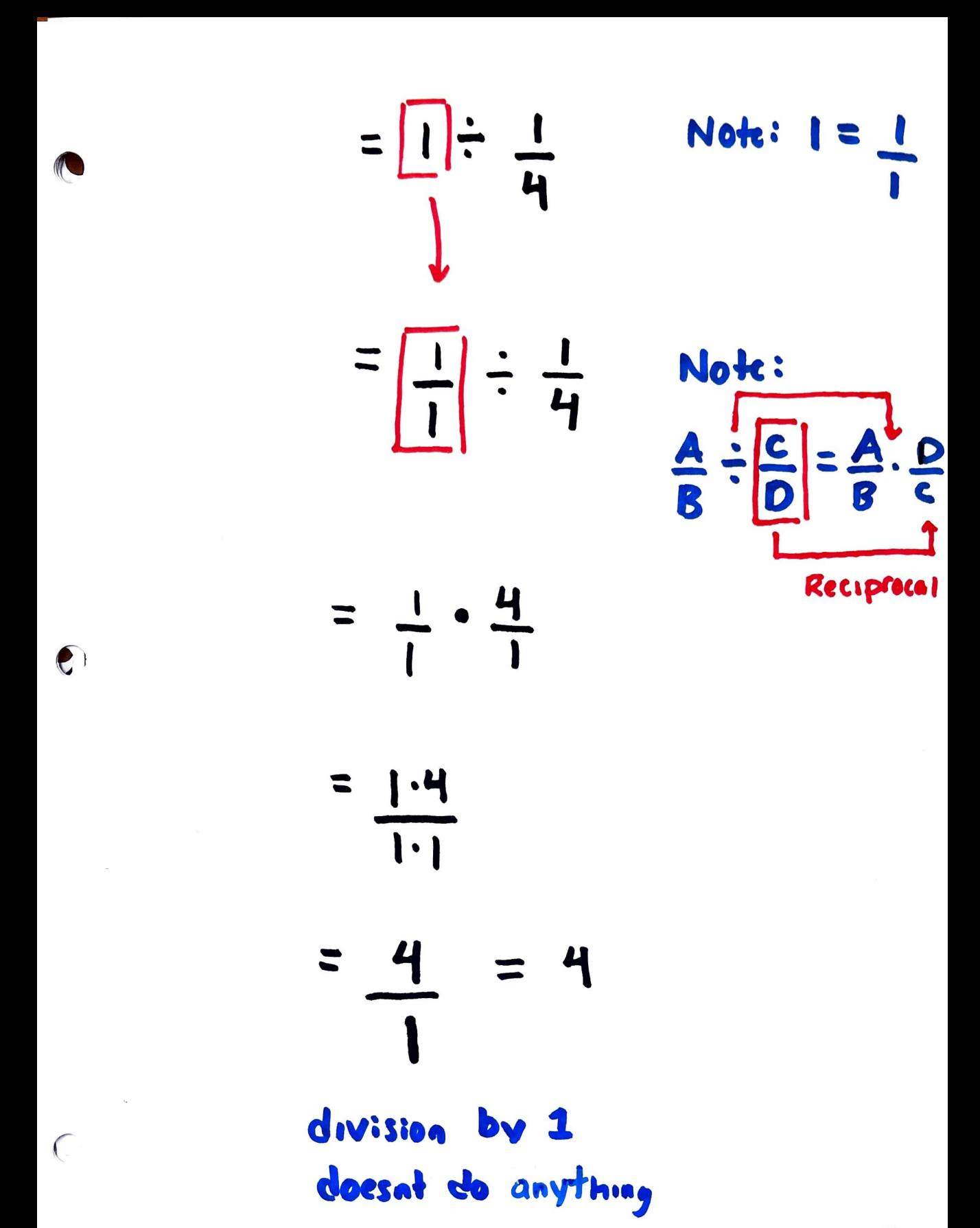

Class  $#$ :

Name: 7D. What is the x-intercept of the rational function  $f(x) = \frac{1}{x^2}$ ? (Write about how the x-intercept shows up in your graph from parts  $7A - 7C$ ). Notice: 1 never crosses the x-axis => x-intercepts is the related to hor.zontal/straight across line (x-axi) the point which graph taucher x-akis will never taken kraxs No x-intercepts The What is the y-intercept of the rational function  $f(x) = \frac{1}{x^2}$ ? (Write about how the y-intercept shows up in your graph from parts  $7A - 7C$ ).

Q Y-intercept is where the graph (or Curve) Crosses the straight up down line (y-axis)  $D$  the graph of  $\frac{1}{x^2}$  just keep going up or proceeds up and up and up We can't divide d and WNCC crosses y-axis  $(100$ chey  $y$ -intercepts by zero  $\frac{1}{68}$  z  $\frac{1}{6}$ Math 48A, Lesson 3 Handout O NO

e  
\n
$$
\frac{1}{x^{2}} \neq -1
$$
\n
$$
\Rightarrow x^{2} \cdot \frac{1}{x^{2}} \neq x^{2} \cdot -1
$$
\n
$$
\Rightarrow + \frac{1}{x^{2}} \neq -1
$$
\n
$$
\frac{1}{x^{2}}
$$
\n
$$
\Rightarrow + \frac{1}{x^{2}}
$$
\n
$$
\Rightarrow 1 \cdot \frac{x^{2}}{2}
$$
\n
$$
\Rightarrow 1 \cdot \frac{x^{2}}{2}
$$
\n
$$
\Rightarrow 1 \cdot \frac{x^{2}}{2}
$$
\n
$$
\Rightarrow x \cdot x = x^{2}
$$
\n
$$
\Rightarrow x \cdot x = x^{2}
$$
\n
$$
\Rightarrow x \cdot x = x^{2}
$$
\n
$$
\Rightarrow x \cdot x = x^{2}
$$
\n
$$
\Rightarrow x \cdot x = x^{2}
$$
\n
$$
\Rightarrow x \cdot x = x^{2}
$$
\n
$$
\Rightarrow x \cdot x = x^{2}
$$
\n
$$
\Rightarrow x \cdot x = x^{2}
$$
\n
$$
\Rightarrow x \cdot x = x^{2}
$$
\n
$$
\Rightarrow x \cdot x = x^{2}
$$
\n
$$
\Rightarrow x \cdot x = x^{2}
$$
\n
$$
\Rightarrow x \cdot x = x^{2}
$$
\n
$$
\Rightarrow x \cdot x = x^{2}
$$
\n
$$
\Rightarrow x \cdot x = x^{2}
$$
\n
$$
\Rightarrow x \cdot x = x^{2}
$$
\n
$$
\Rightarrow x \cdot x = x^{2}
$$
\n
$$
\Rightarrow x \cdot x = x^{2}
$$
\n
$$
\Rightarrow x \cdot x = x^{2}
$$
\n
$$
\Rightarrow x \cdot x = x^{2}
$$
\n
$$
\Rightarrow x \cdot x = x^{2}
$$
\n
$$
\Rightarrow x \cdot x = x^{2}
$$
\n
$$
\Rightarrow x \cdot x = x^{2}
$$
\n
$$
\Rightarrow x \cdot x = x^{2}
$$
\n
$$
\Rightarrow x \cdot x = x^{2}
$$
\n
$$
\Rightarrow x \cdot x = x^{2}
$$
\n
$$
\Rightarrow x \cdot x = x^{2}
$$
\n
$$
\Rightarrow x \cdot x = x^{2}
$$
\n
$$
\Rightarrow x \cdot x = x^{2}
$$
\n
$$
\Rightarrow x \cdot x = x^{2}
$$
\n
$$
\Rightarrow x \cdot x = x^{2}
$$
\

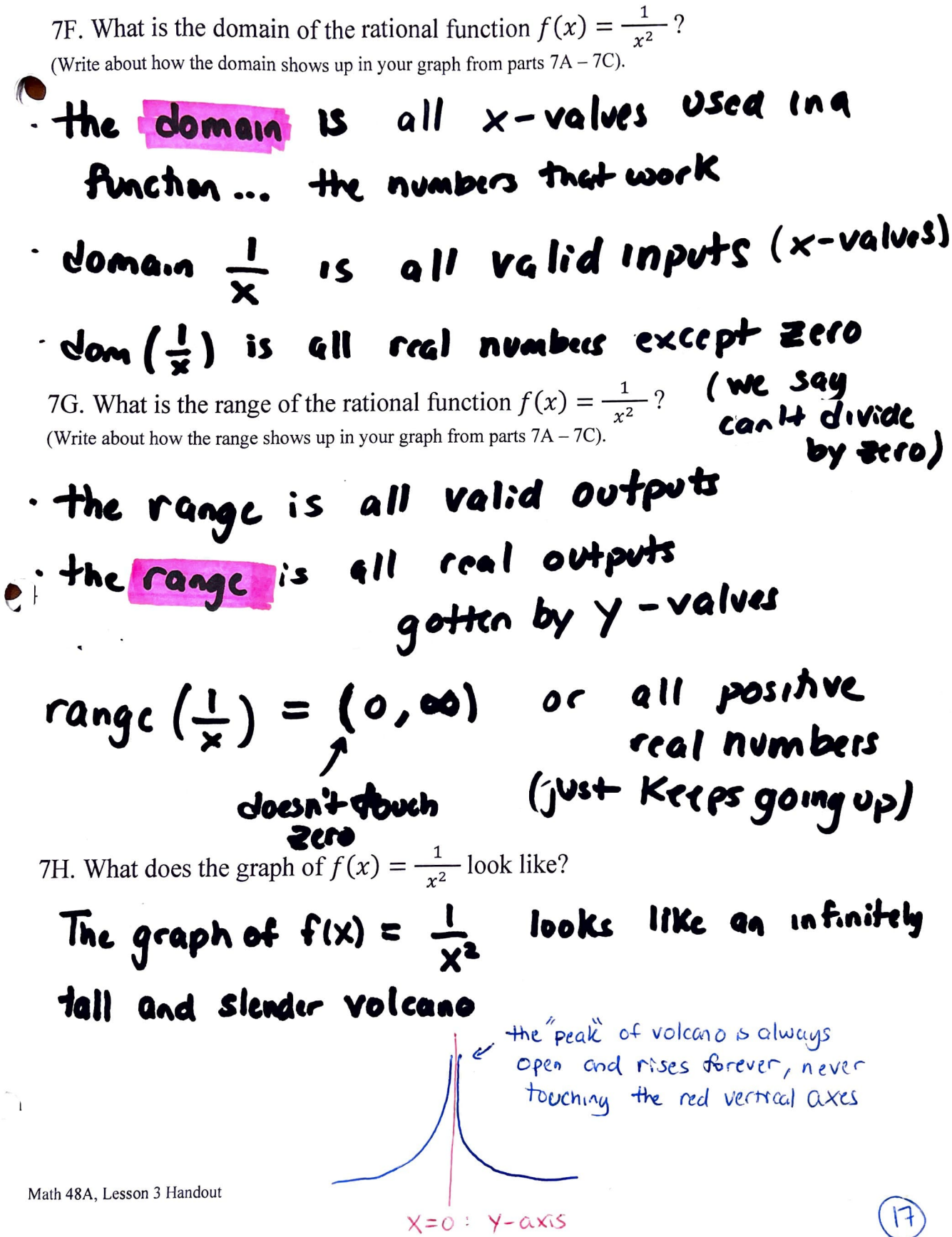

Name:

Name:

#### **EXPONENTIAL FUNCTION** 8.

Consider the quadratic function

$$
f(x)=2^x
$$

Fill out the table below. Then use that table to graph the quadratic function.

A. Fill in the table below

- B. Plot these points on the axis provided
- C. Interpolate between the points you plotted to create the graph of this function

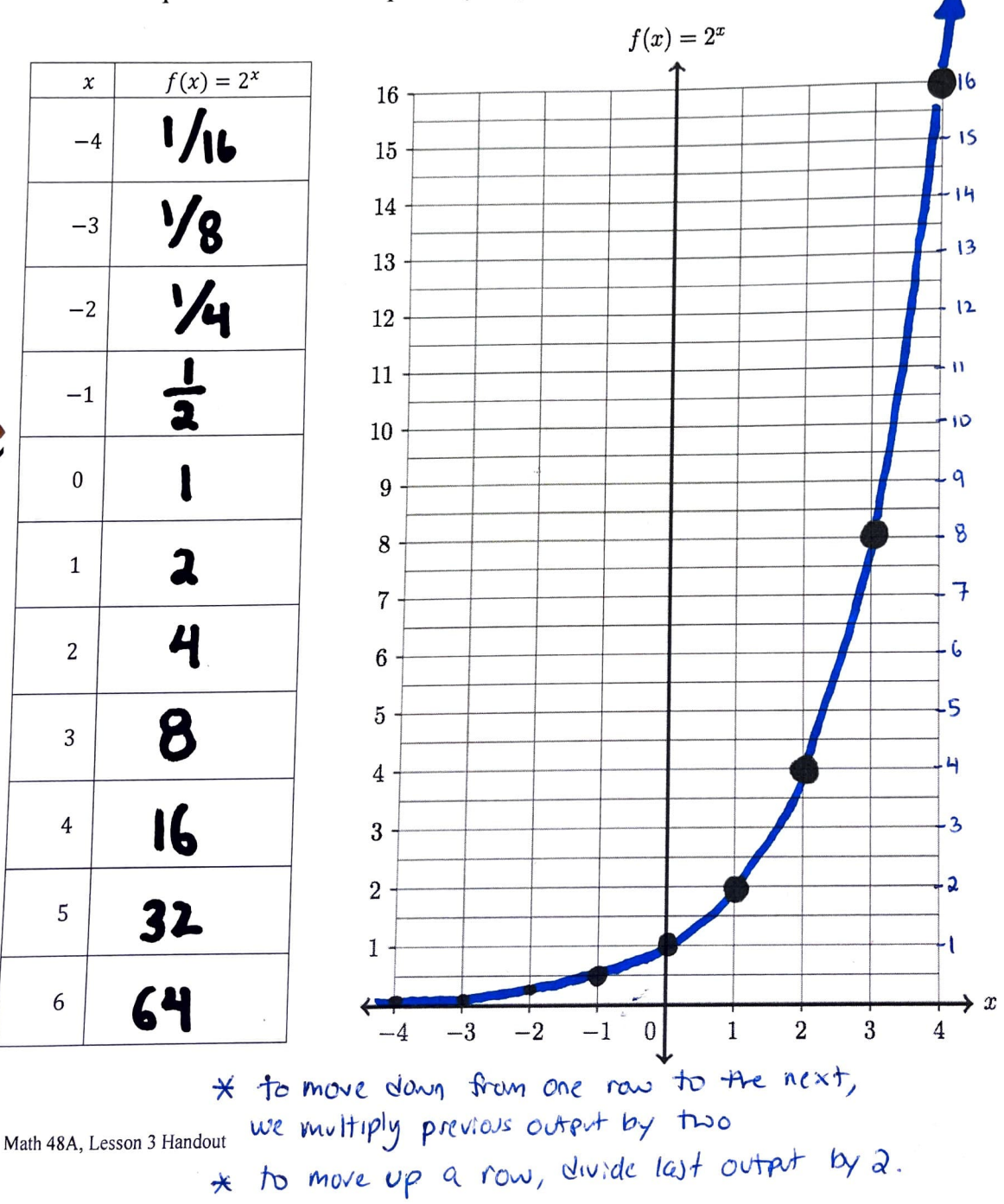

 $18$ 

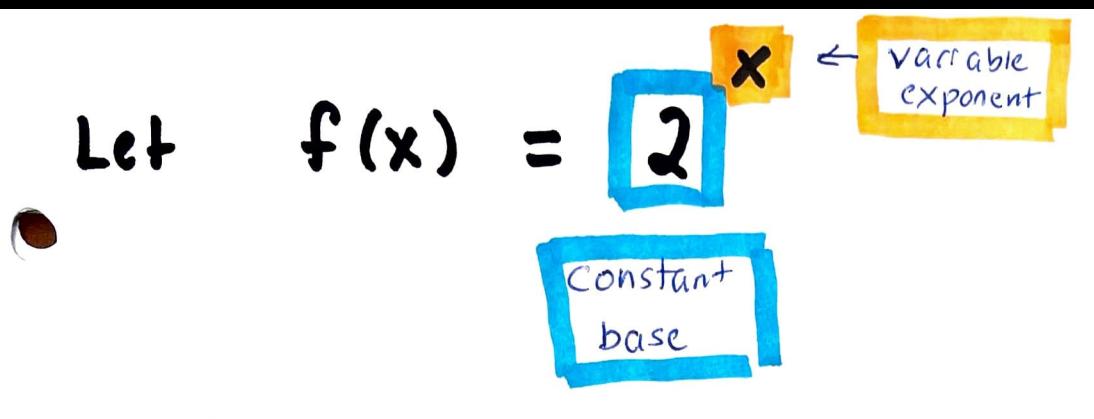

 $\Box$  "f of  $x$  equals two to the exponent  $x''$ 

 $\Box$  the Runchon  $f(x)$  has a constant base two and a variable exponent value given by input x ( this is an exponential function)

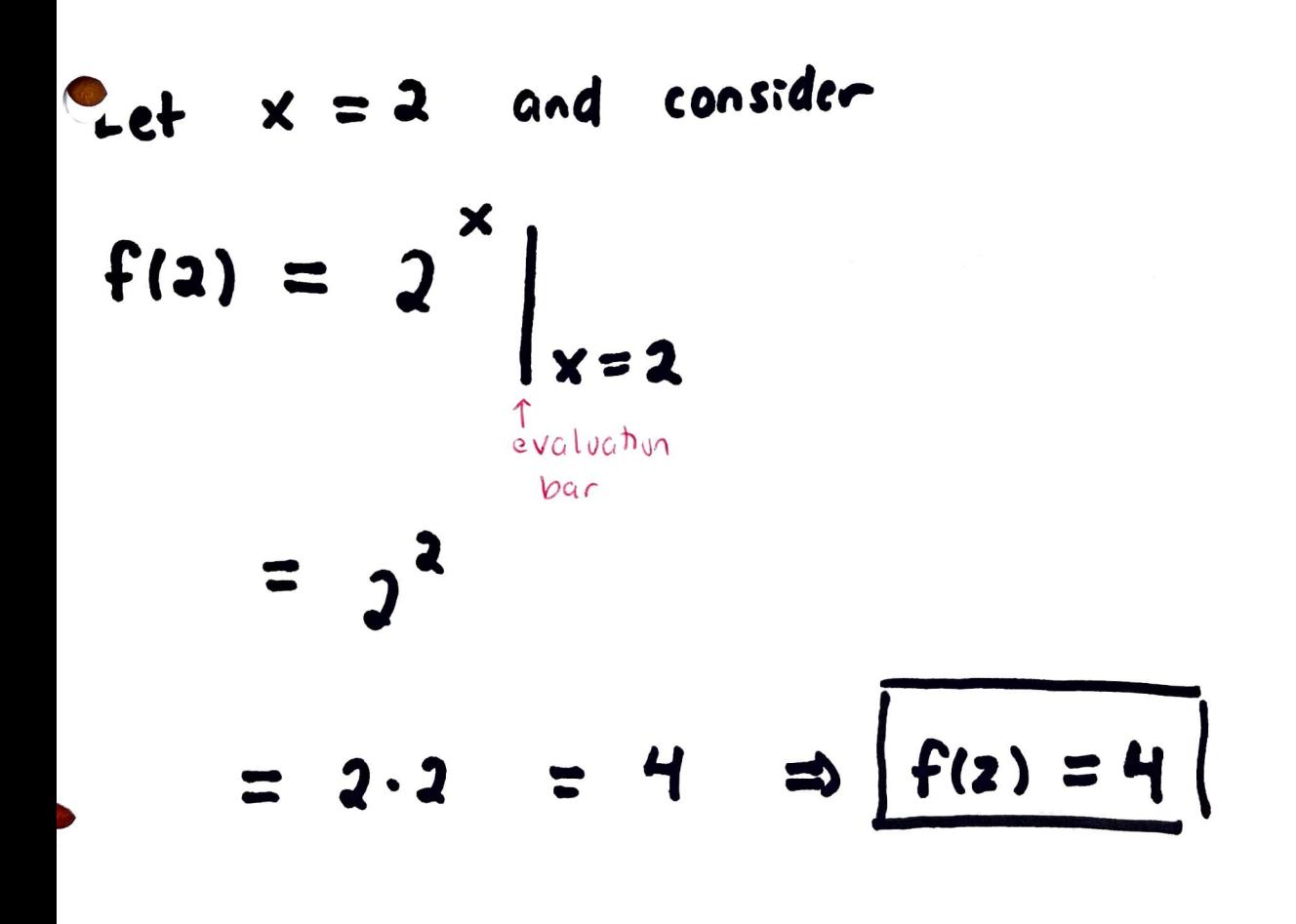

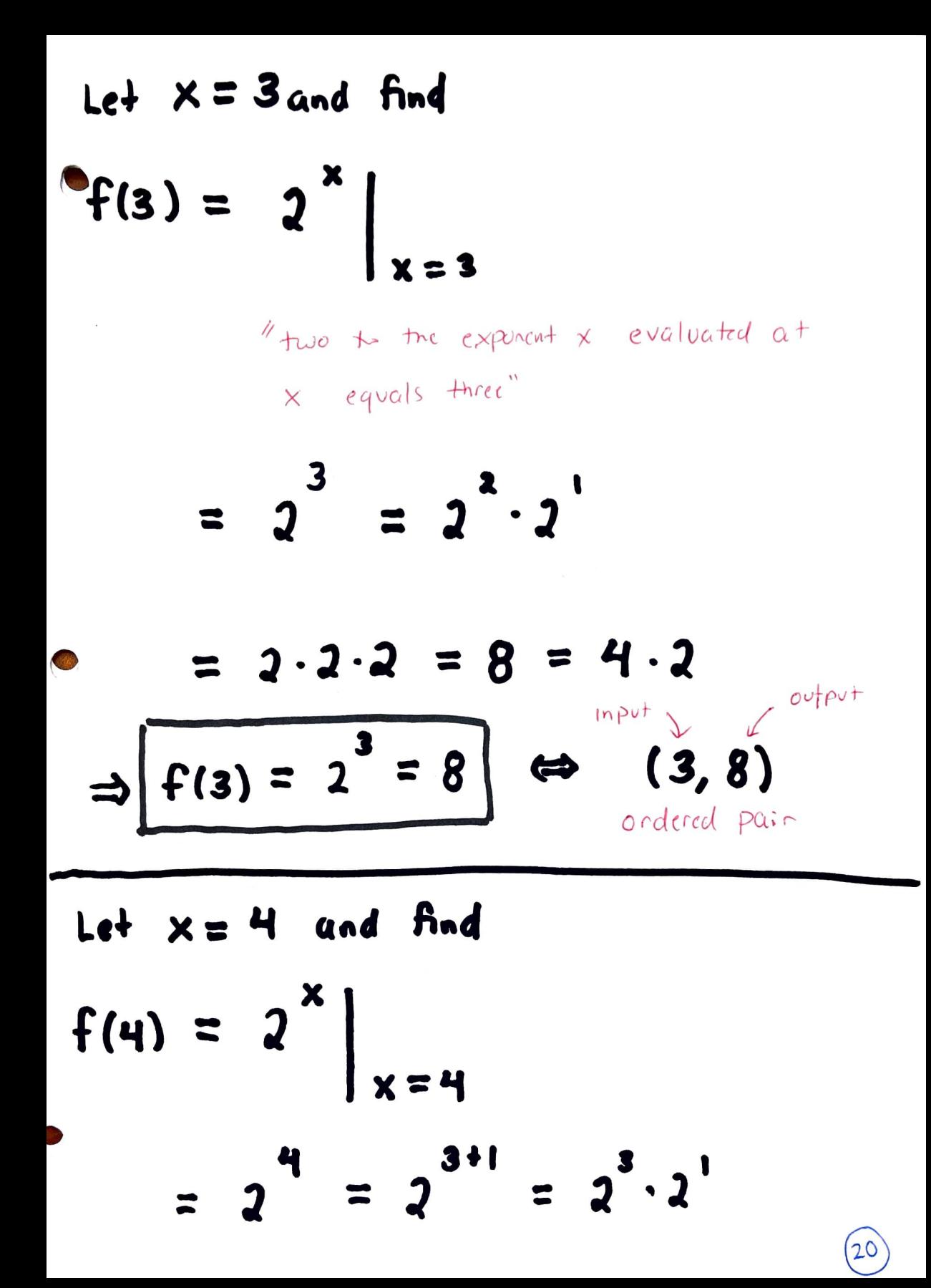

$$
= |3 \cdot 2 \cdot 2| \cdot |2| = 23 \cdot 21
$$
  
\n
$$
= 8 \cdot 2
$$
  
\n
$$
= 16
$$
  
\n
$$
\frac{1 \cdot e^{2 \cdot \text{cutoff}}}{1 \cdot \text{cutoff}}
$$
  
\n
$$
= 16
$$
  
\n
$$
\frac{1 \cdot e^{2 \cdot \text{cutoff}}}{1 \cdot \text{cutoff}}
$$
  
\n
$$
= 16
$$
  
\n
$$
\frac{1 \cdot e^{2 \cdot \text{cutoff}}}{1 \cdot \text{cutoff}}
$$
  
\n
$$
= 16
$$
  
\n
$$
\frac{1 \cdot e^{2 \cdot \text{cutoff}}}{1 \cdot \text{cutoff}}
$$
  
\n
$$
= 16
$$
  
\n
$$
\frac{1 \cdot e^{2 \cdot \text{cutoff}}}{1 \cdot \text{cutoff}}
$$
  
\n
$$
= 16
$$
  
\n
$$
\frac{1 \cdot e^{2 \cdot \text{cutoff}}}{1 \cdot \text{cutoff}}
$$
  
\n
$$
= 16
$$
  
\n
$$
\frac{1 \cdot e^{2 \cdot \text{cutoff}}}{1 \cdot \text{cutoff}}
$$
  
\n
$$
= 16
$$
  
\n
$$
\frac{1 \cdot e^{2 \cdot \text{cutoff}}}{1 \cdot \text{cutoff}}
$$
  
\n
$$
= 16 \cdot 2
$$
  
\n
$$
= 24 \cdot 21
$$
  
\n
$$
= 24 \cdot 21
$$
  
\n
$$
= 16 \cdot 2
$$

 $\boxed{2}$ 

$$
\begin{bmatrix}\n\vdots & 32 \\
\uparrow \text{(5)} & = & 2\n\end{bmatrix}\n\begin{bmatrix}\n\text{15+ Coordinal} \\
\downarrow & \text{2nd coordinal} \\
\downarrow & \text{2nd coordinal} \\
\downarrow & \text{2nd coordinal} \\
\downarrow & \text{2nd coordinal}\n\end{bmatrix}
$$

What patterns do I see?

 $\overline{C}$ 

D Each time we take the next Integer value of x, we take the ordert of the previous integer x-Value and multiply by 2

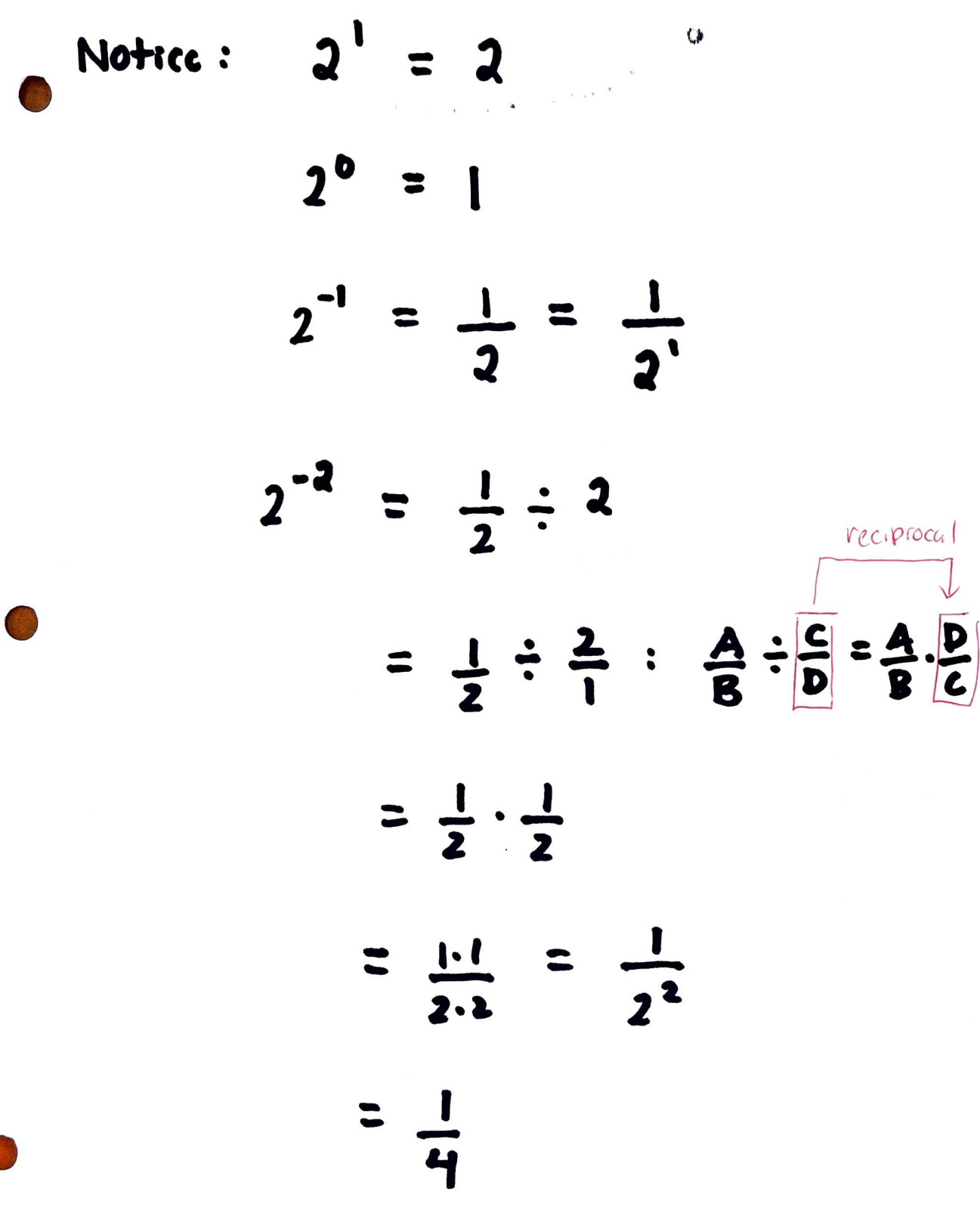